# **Quick Start Guide**

### **InDesign–Fonts**

#### **Type 1 fonts no longer supported**

Beginning with InDesign 18.2 (March 2023) Type 1 fonts (also known as PostScript fonts) are no longer supported. When opening a document containing Type 1 fonts, the Missing Fonts dialog box will appear, even if the fonts are activated.

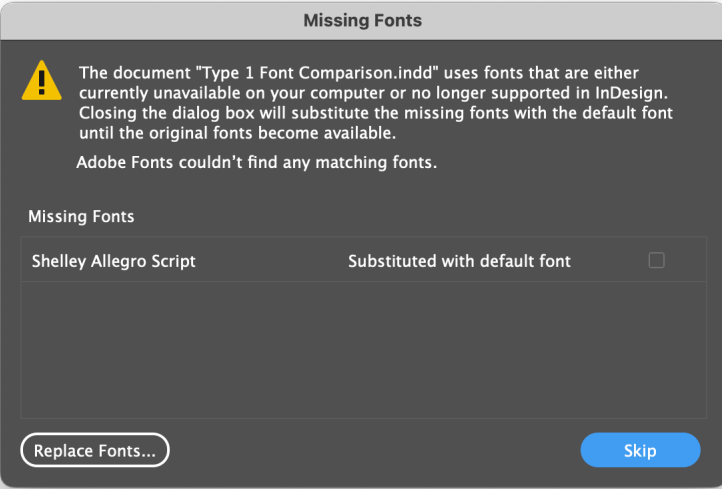

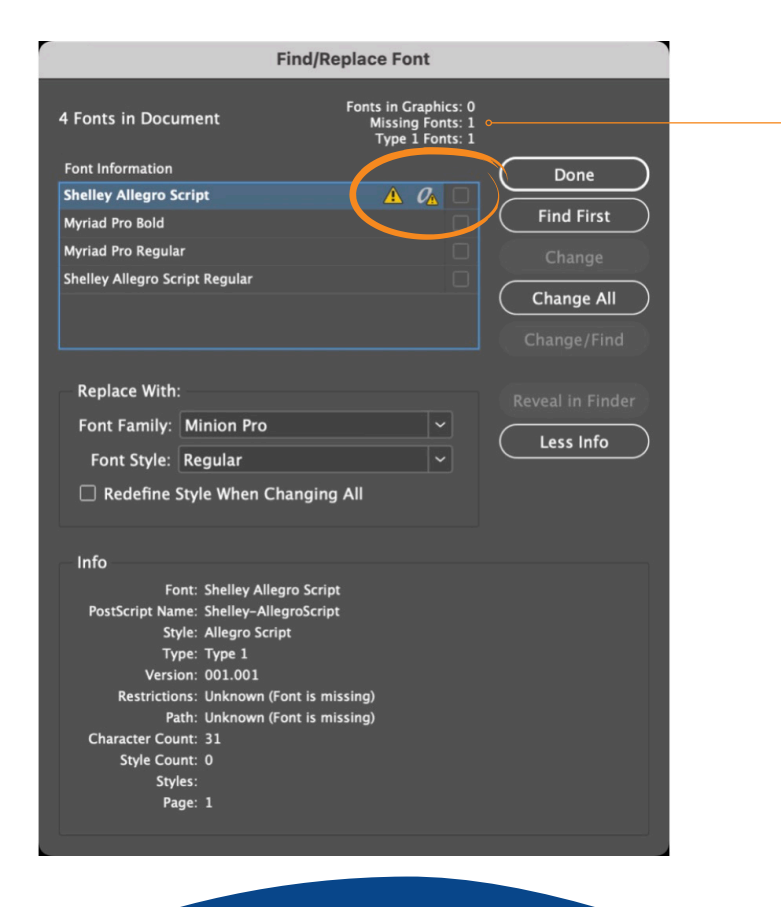

Type 1 fonts will show as missing in InDesign 18.2, even if the fonts are activated.

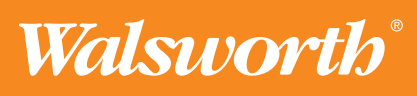

# **Quick Start Guide**

## **InDesign–Fonts**

#### **Version 18.1 vs 18.2**

The Find/Replace Font (Type > Find/Replace Font) dialog box shows the fonts used in a document and indicates if any font is missing. In the screenshots below, notice when a document containing a Type 1 font is opened in InDesign 18.1 it shows no missing fonts, but when opening the same document in InDesign 18.2, it shows the Type 1 font as missing.

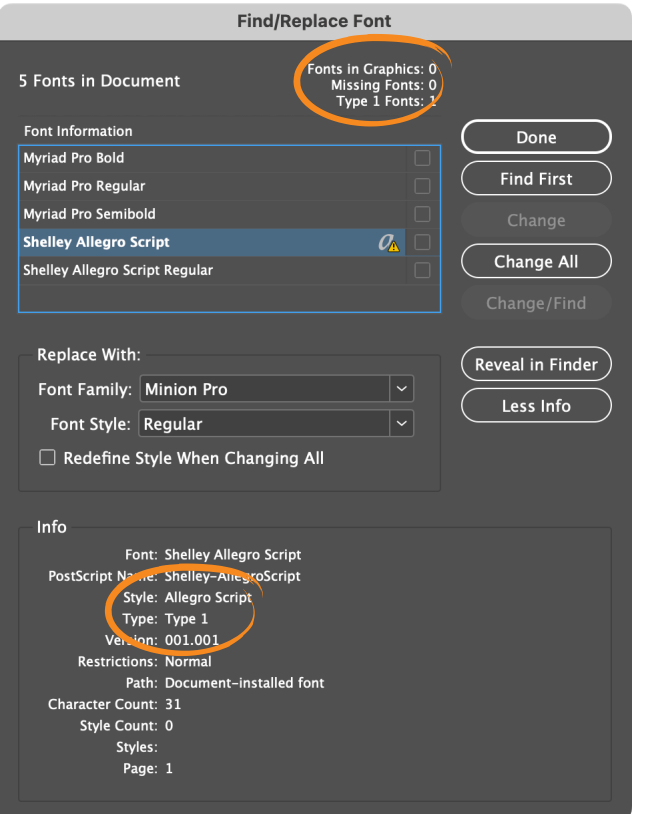

InDesign 18.1 InDesign 18.2

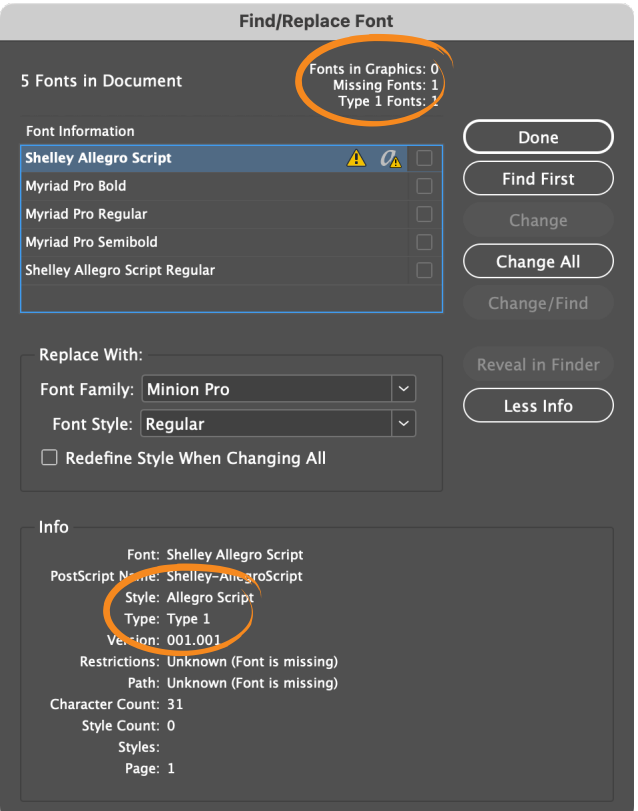

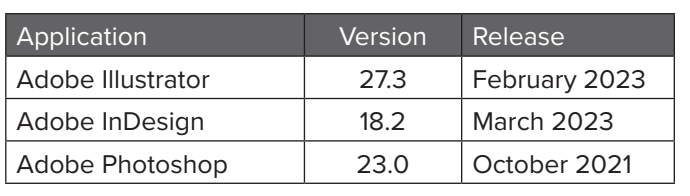

Type 1 fonts are not supported in these versions and later.

Note: Fonts activated from the Adobe Fonts library may appear in Creative Cloud software with a file type of OpenType Type 1. This should more precisely display as the file type OpenType CFF.

CFF is a compact representation of Type 1 that Adobe will continue to support.

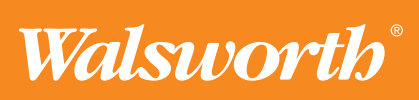

# **Quick Start Guide**

## **InDesign–Fonts**

### **Type 1 vs OpenType**

In addition to showing the fonts used in a document, the Find/Replace Font dialog box also shows the Type of font. For example: Type 1 PostScript, OpenType or TrueType.

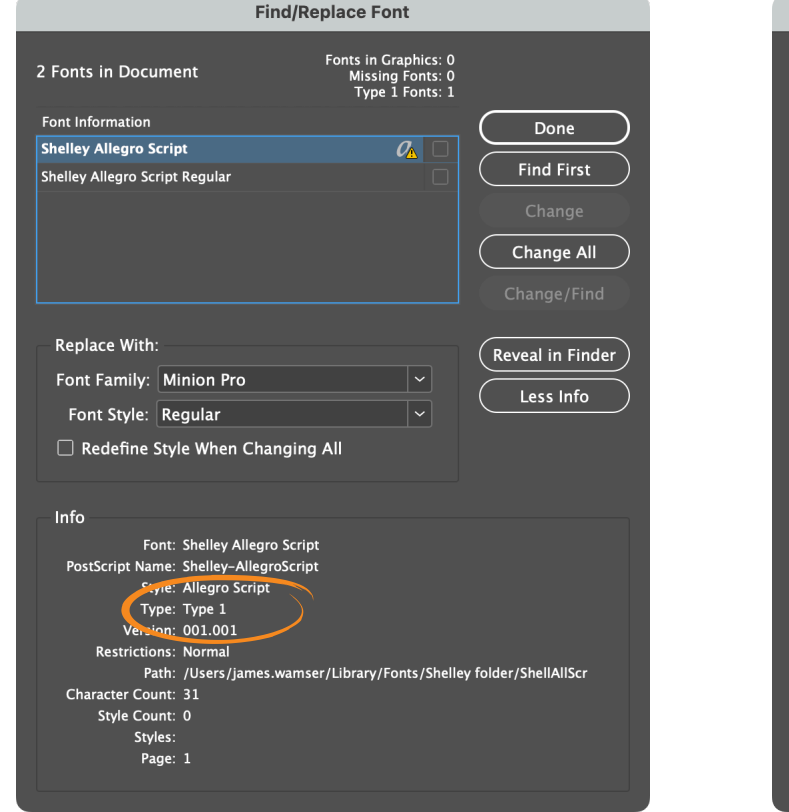

InDesign 18.1–Type 1 (PostScript font) InDesign 18.1–OpenType

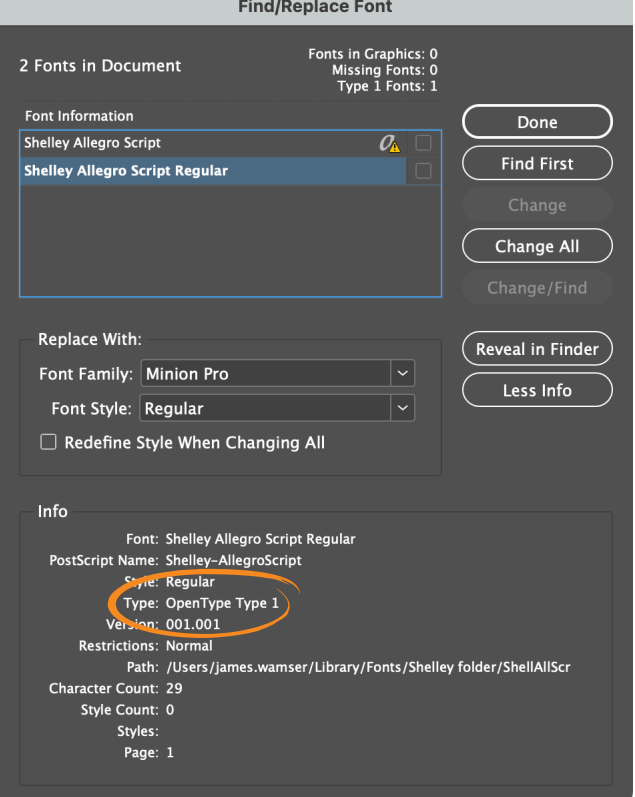

|             | $\langle \rangle$ > Consider-PostScriptFont |       | $rac{1000}{1000}$<br>$\sim$    |  |
|-------------|---------------------------------------------|-------|--------------------------------|--|
| Name        | Date Modified                               | Size  | Kind                           |  |
| ShellAllScr | 4/12/90                                     | 47 KB | PostScript Type 1 outline font |  |
| ShellAndScr | 4/12/90                                     | 42 KB | PostScript Type 1 outline font |  |
| Shelley     | 1/13/06                                     | 56 KB | Font Suitcase                  |  |
| ShellVolScr | 4/12/90                                     | 47 KB | PostScript Type 1 outline font |  |
|             |                                             |       |                                |  |

Type 1 (PostScript) font **OpenType font** OpenType font

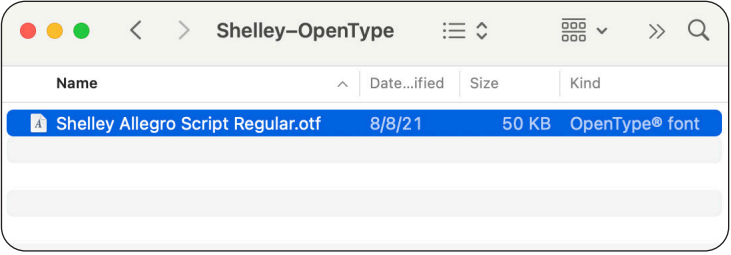

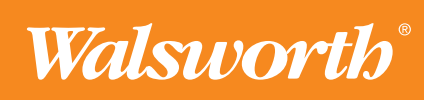